# **Redundant Archiving**

## Redundant archiving

Using the redundant archiving reduces the probability of an archive data loss or interruption of the archiving process.

The following figure shows D2000 system with redundancy of D2000 system data archiving:

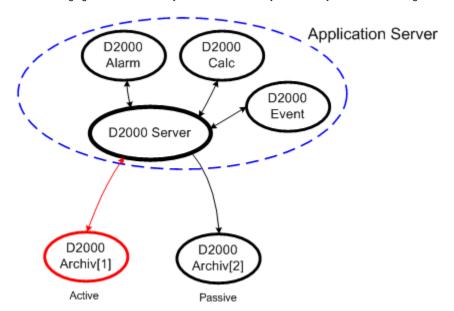

Redundant archiving is realized by increasing the number of the archive processes ( D2000 Archiv) in D2000 system with no need to define them in the DO DM model.

The **DODM** model defines object of Proces type with the \*.ARC suffix (generally *SELF.ARC*) as the archive process ( D2000 Archiv), that has some children – objects of Historical value type. After running process **D2000 Archiv**, it executes operations defined by the configurations of its children. The operations can be described as follows:

- 1. Archiving all operations which result in a change of the contents of archive database (periodic archiving, archiving on change, calculations of statistic functions. ...)
- 2. Sending values to the system in case of active historical values and the execution of write requests for historical values

Redundant archiving is realized by means of several archive processes that run simultaneously (so-called instance archives) - their names are identical (e. g. SELF.ARC). The only difference between them is so-called *instance number*, that can be within the range of 1 ... 15. For value of the object SELF.ARC there is valid: if at least one instance is running, process will get the value of Run. At the same time, each running instance of process sets the user attribute (flag) to value as follows: instance 1 sets the flag B, instance 2 sets the flag C,...

The parameters of the archive process (archiv.exe or archiv\_ora.exe) are extended with the possibility to define the instance number:

archiv.exe /Wprocess\_name, InstNr

InstNr - instance number (e.g. archiv.exe /WSELF, 1)

The method described above allows to run several processes D2000 Archiv with the same name at the same. Processes will execute the operation described in the point 1.

The operations described in the point 2 is executed by **only one** process - the one with the lowest instance number (so-called *active archive*. The other processes are so-called passive archives).

#### Note 1:

If at least one instance archive is running, it is not possible to run non-instance (/WSELF) and vice-versa.

Practically, each of the instance archives is installed on different computer - it allows to maintenance it with no dropouts of the archive process.

#### Note 2 (for D2000 v7.01.012 and higher):

When changing a non-instance archive process (e.g. SELF.ARC) to an instance process (e.g. instance nr.1), the configuration stored in the registry key:

HKEY\_LOCAL\_MACHINE\Software\Ipesoft\D2000V70\cfg\_meno\_aplikacie\SELF.ARC

may be copied to the registry key of the instance archive process:

HKEY\_LOCAL\_MACHINE\Software\lpesoft\D2000V70\cfg\_meno\_aplikacie\SELF.ARC\_1

The above is required in case you need to distinguish the settings for various instances (e.g. the computer with several instances running). Mostly, there is just one instance running on computer - in that case you needn't create the registry key for the instance.

Instance archive searches instance as well as non-instance registry key, while the settings in the instance key have priority over the settings in the non-instance key. If the instance key exists and is empty, it will be filled with the setting for the non-instance key, therefore creating an empty instance key in the registry and start process D2000 Archiv is enough.

#### Note 3 (for D2000 v.7.01.011 and older):

When changing a non-instance archive process (e.g. SELF.ARC) to an instance process (e.g. instance nr.1), the configuration stored in the Windows Registry key:

HKEY\_LOCAL\_MACHINE\Software\lpesoft\D2000V70\cfg\_application\_name\SELF.ARC

must be copied to the key of the instance archive process:

HKEY\_LOCAL\_MACHINE\Software\lpesoft\D2000V70\cfg\_application\_name\SELF.ARC\_1

It is sufficient to rename the first key or to duplicate it by using export and import tools in the Regedit.

Warning (for D2000 v.7.01.011 and older): If instance archive has been created without the operation described above, its key in the Windows Registry is to be created with some settings (predefined values) but

the key will not contain neither all required settings nor changes performed in the configuration of non-instance archive !!!

The contents of both keys can be viewed by using the tool D2000 Application Manager.

**Note 4:** If a preferred instance is starting while the other one has already been activated, the preferred one become active after executing of all required operations that are necessary after starting the archive (if the archive is ready).

### Load balancing

If the archives runs redundantly, there is a possibility to split a load according to read requests among more active instances.

For D2000 Archiv process, there exists the parameter LoadBalancingMode in the system registers of application. This parameter activates/deactivates the Load balancing.

HKEY\_LOCAL\_MACHINE\Software\lpesoft\D2000V70\cfg\_Meno\_Aplikacie\Kernel\SELF.ARC\_\_LoadBalancingMode

If value = 1, the mode is activated. In this mode, the setting of active and preferred instance is ignored (Tell commands SET\_ACT\_INST and SET\_PREFE RRED\_INST).

#### Instance parameters

The parameter of instance *%ArchiveName%\_%InstanceNumber%\_Usable* defines whether the instance will be active in Load balancing mode. The valid values are 0 - passive, 1 - active.

HKEY\_LOCAL\_MACHINE\Software\Ipesoft\D2000V70\cfg\_Meno\_Aplikacie\Kernel\SELF.ARC\_1\_Usable

All parameters will be created automatically when starting the instance of archive or can be set manually by Tell commands SET\_INST\_USABLE and SET\_LOAD\_BAL\_MODE.

If only passive instances run, they will not become active but some of them will be used when reading from archive.

Note: The instance can become active after executing of all required operations that are necessary after starting the archive (if the archive is ready).

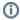

Related pages:

Redundancy in D2000 systems